RIKKE KUBSTRUP & SEBASTIAN HEEGAARD ANDERSEN

# **PRAKTISKE IDÉER TIL AT OPTIMERE DIN HJEMMESIDES INDHOLD**

VÆRDIBASERET KOMMUNIKATION

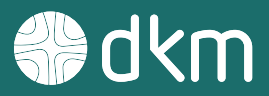

### **Hvem er vi?**

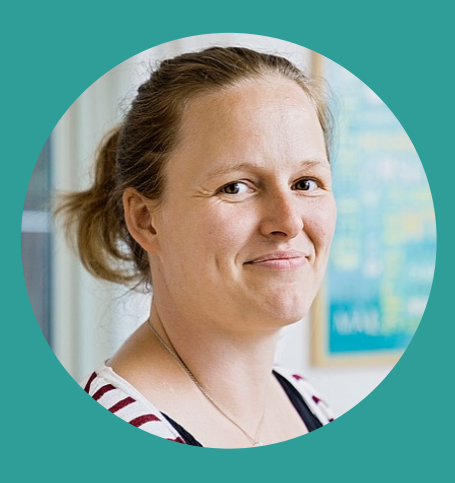

Rikke Kubstrup

Underviser og intern projektleder

rk@dkm.dk

87 40 37 04

Undervisning

Projektledelse

Content / SEO

Webtilgængelighed og GDPR

Support

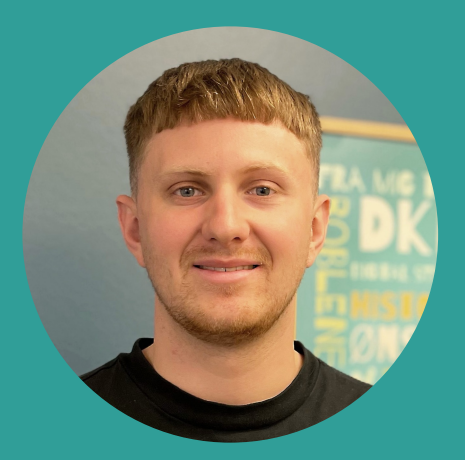

Sebastian Heegaard Andersen

Digital kommunikationsrådgiver & projektleder

sha@dkm.dk

87 40 37 11

Kommunikationsrådgivning

Projektledelse

Content / SEO

Google Ads + SoMe

Kommunikationsstrategi

### VI STÅR KLAR TIL AT HJÆLPE JER

### **Hvem er DKM?**

Fondsejet non-profit organisation, som siden 1988 har leveret en bred vifte af kommunikationsydelser til værdibaserede organisationer, kirker, skoler og uddannelsesinstitutioner, hvor engagementet og drivkraften er stor.

Vores formål er at være de bedste til at hjælpe andre med at kommunikere det, de tror på og brænder for. Vi brænder for at være med til at gøre en forskel for andre – det har vi tilfælles med jer.

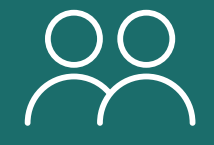

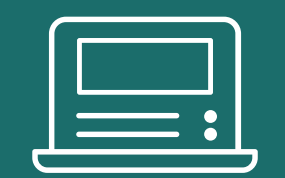

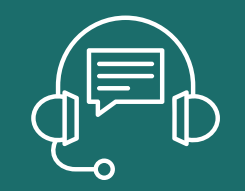

**17 medarbejdere + 600 hjemmesider Verdens bedste support Hjertet på rette sted**

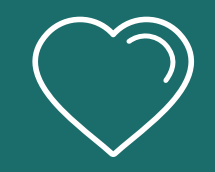

### **Vi kommunikerer det, du tror på og brænder for**

ET KOMMUNIKATIONSHUS MED HJERTET PÅ RETTE STED

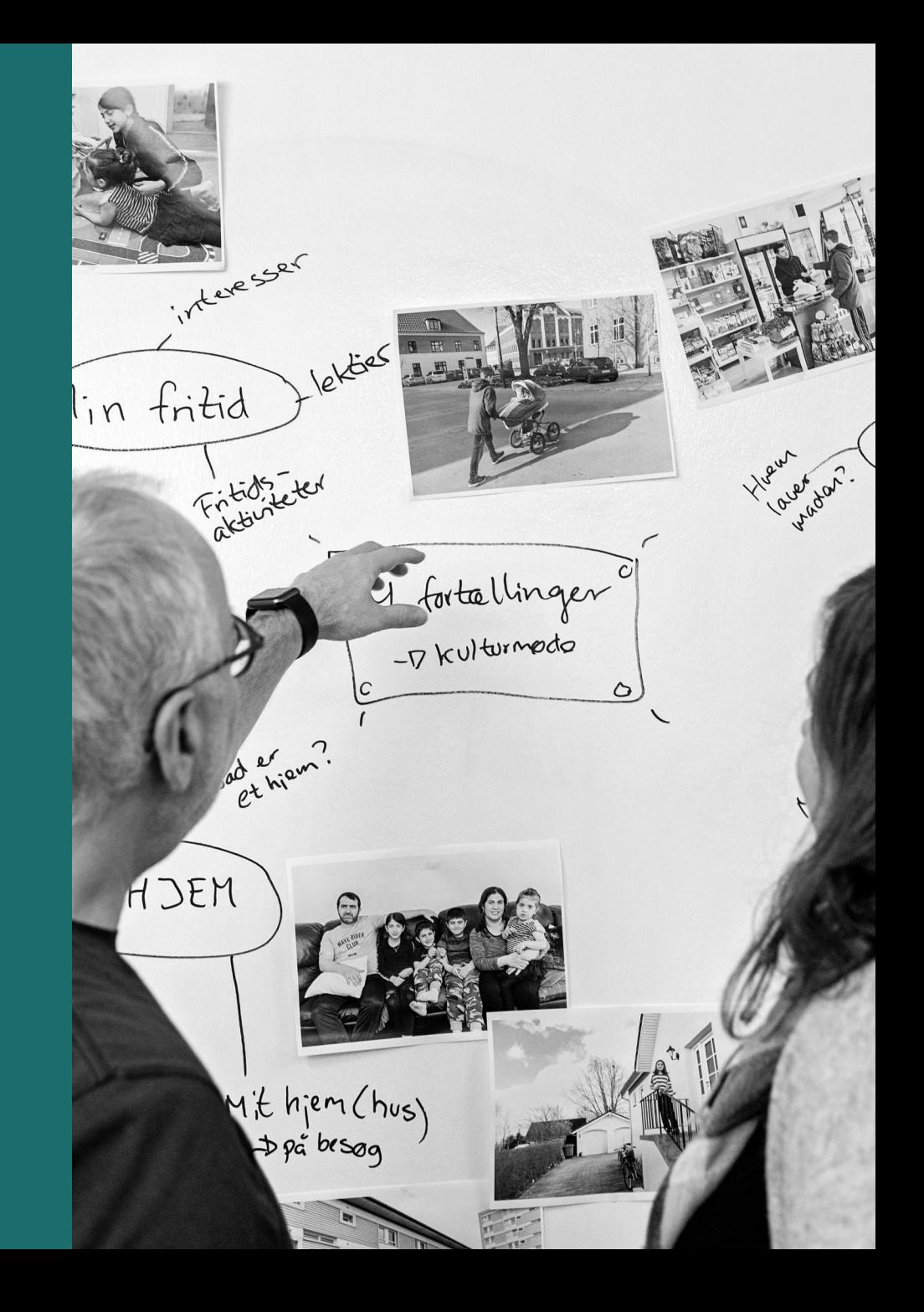

### **Program for webinaret**

HVILKE OMRÅDER KAN DU JUSTERE PÅ?

### **Den visuelle del**

- Vigtigheden af genkendelighed og rød tråd.
- Hvordan finder du farvekoder?
- Kort introduktion til Canva.
- Filtyper, Adobe og runde billeder.
- Formater/størrelser i 3S og brugen til Facebook.

### **Den tekstlige del**

- Hvordan optimerer man brugeroplevelsen?
- Gode råd til gode tekster.
- Hvordan ser det bedst ud på hjemmesiden?

### **Husk genkendelighed og rød tråd i di materialer** DEN VISUELLE DEL

- Vær genkendelig i ALLE de materialer, du bruger.
- Der skal være en rød tråd, der binder hjemmeside, SoMe, tryksager mm. sammen i samme un
	- Hvordan finder du din farvekode? (Brug Google Chrome Extension "ColorZilla").
	- Har du husket at bruge det samme logo alle steder?
	- Har du fx altid logo på de materialer, du er afsender på? Fx mailsignatur, plakat, annonceskabeloner, SoMe-opslag.
	- Se hvordan fx Kolt Kirke har formået at sikre det.
- En kort introduktion til Canva.
	- Hvad kan du bruge Canva til?
	- Hvordan kan du bruge værktøjet så simpelt som muligt.

## **De forskellige filformater**

Der findes mange forskellige filformater, men hvad skal anvendes hvor, og hvad er egentlig forskellen på dem?

- **.jpg**  Anvendes på fx. plakater, flyers, indbydelser m.v. Har en defineret højre og bredde. Kan ikke lave gennemsigtig baggrund og er velegnet til fotos.
- **.png** Anvendes til grafik og der, hvor man fx. har brug for at noget af billedfladen fremstår gennemsigtig.
- **.svg** Anvendes på digitale platforme, der modtager denne filtype, fx. hjemmesider. Er vektorbaseret og kan altid skaleres. Hvis muligt så sørg altid for at have dit logo som en SVG. Fremstår altid pæn uanset størrelse.
- **.gif** Anvendes til animerede grafikker. Fx små animationer på hjemmesiden.
- **.ai** Anvendes til professionelt grafikarbejde. Hvis logoet skal ændres, er det denne fil, man skal bruge.

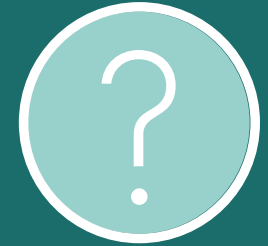

## **Tilpas, beskær, fjern baggrund og leg med dine billeder**

- Nu tænker du sikkert, at det er meget fint med, hvad de forskellige filformater er bedst til, men med at få lavet det rigtige billede i første omgang?
	- Gratis værktøj til at tilpasse dit billede til det rigtige format.
	- Gratis værktøj til frit at beskære dit billede.
	- Gratis værktøj til at fjerne baggrunden fra dit billede og lave det til en PNG.
	- Gratis værktøj til at gøre billeder runde, så du fx kan lave dine egne billeder til fokuskna
	- Du kan altså med få klik få lavet noget helt nyt grafisk ud af dine billeder. (**OBS.** Husk ingen tekst på billeder på din hjemmeside – SoMe er ok).

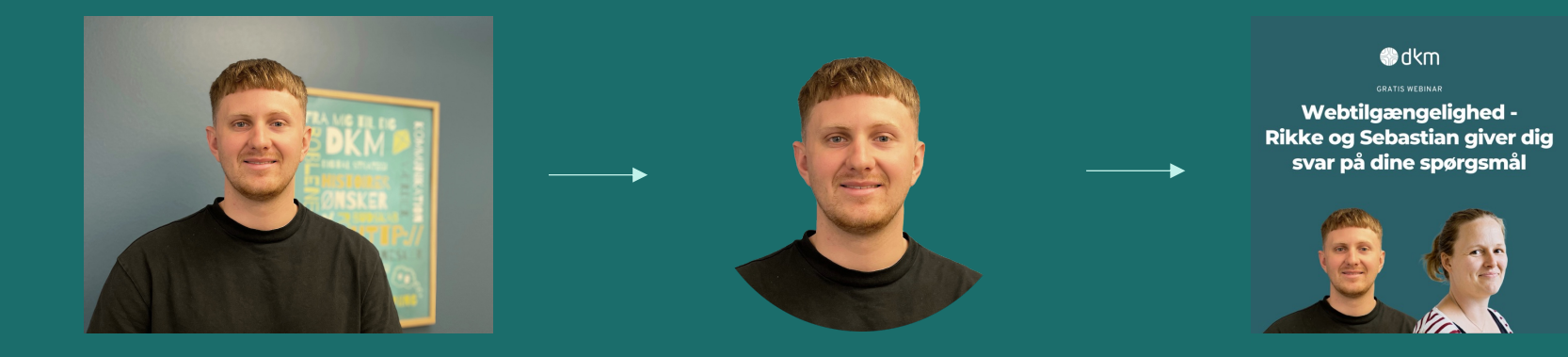

## **Hvor og hvordan kan du bruge det på din hjemmeside?**

- Vær opmærksom på forskellige formater på fx flexboks, nyheder og Facebook.
	- Adobe giver dig nogle muligheder for at vælge, men vær også opmærksom på, at det kan være nødvendigt at have det samme billede i forskellige formater.
- Hvordan kan du fx beskære et billede til flexboksen? Hvordan kan du beskære et billede til en nyhed? Og hvad hvis du ikke kender dimensionerne?
- Hvad gør du, når du vil dele et link fra din hjemmeside til Facebook? Du kan nemt selv styre linktekst og billede fra backend – HUSK at bruge et ordentligt billede!

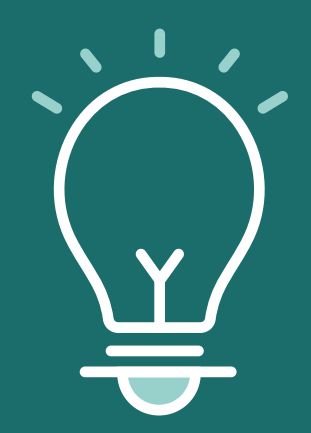

### STØRRELSER PÅ BILLEDER

### **Formater på din 3S-hjemmeside**

• **Nyheder:** Formatet på billedet i oversigten er 3:2

*Tip: brug beskæringsværktøjet i backend og vælg 3:2 som beskæring*

[Minimum størrelse på billedet er 600 x 400](https://dkm.zendesk.com/hc/da/articles/360021624251-5-tips-til-gode-billeder-i-flexboksen) px.

• **Begivenheder:** Formatet på billedet i oversigten er 2:1

Tip: Hvis du gerne vil styre hvilket udsnit der brugs, så beskær dit billede så det er dobbelt så b det er højt.

Minimum størrelse på billedet er 500 x 250 px og billeder fra Medarbeideren overføres til hjemmesiden med en max bredde på 1024 px.

• **Flexboksen:** Formatet afhænger af placering og skærmstørrelse. Men som udgangspunkt skal et smalt udsnit af billede i bredformat.

Tip: Vælg bredformat! Tjek at den midterste vandrette del kan stå for sig selv. Fuld bredde på hjemmesiden: 802 x 268 px og i en 66% kolonne: 525 x 265 px.

Se også vores guide med tips til Flexboksen

### BILLEDMATERIALER

## **[Hv](https://www.canva.com/colors/color-palette-generator/)or finder jeg billeder**

- Materialebanken på FIN kirkerelevante billeder
- Unsplash billeder
- Pixabay billeder
- Flaticon ikoner
- Iconfinder ikoner
- Adobe Color hjælp til farvepaletter
- Canva Palette Generator hjælp til farvepaletter

## **Opsummering**

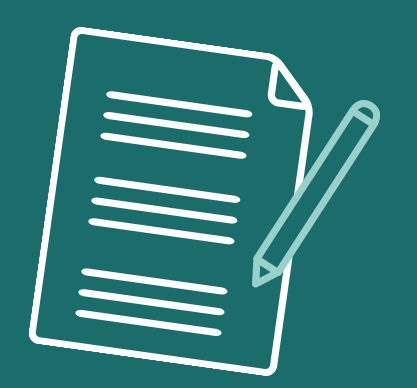

### **Overblik over de vigtigste punkter**

- **1. Husk den røde tråd i alle de materialer, hvor du er afsender.**
- **2. Husk at bruge de rigtige filformater de rigtige steder.**
- **3. Husk at bruge de rigtige billeder i det rigtige format – Både på hjemmesiden, men også andre steder, hvor du er afsender.**
- **4. Brug Canva når det giver mening.**

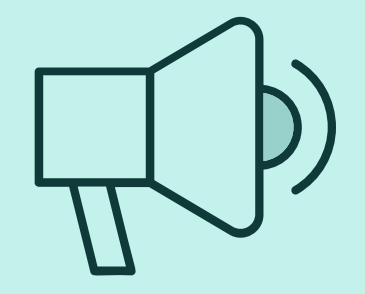

## **Hvad skal du være opmærksom på i din sideopbygning?**

- Husk den rigtige overskriftstruktur.
	- Det skaber både overblik, det gør din tekst letlæselig, det sikrer webtilgængeligt indhold og det er godt i forhold til SEO.
- Sørg for at dele teksten op og skriv altid kun det vigtigste Gør teksten nem for modtageren.
	- Del gerne teksten op i maks. 4 linjer pr. afsnit.
	- Over hvad, der er "need to know", og hvad der er "nice to know".
- Sørg for altid at have sikret dine links.
	- Brug aldrig kun "Læs mere", men brug i stedet noget specifikt som "Læs mere om konfirmation".
	- Sørg for at sikre, at du har alle telefonnumre og e-mails som links.

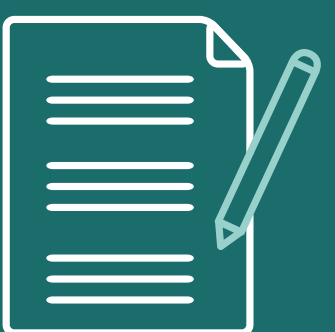

## **Flere gode råd til din sideopbygning af indhold**

- Sørg altid for at gøre teksten personlig.
	- Hvis du kan bruge ordet "Du", er det altid bedst. Når du skriver personligt til din modtager, virker det mere troværdigt, og du fanger læserens interesse.
- Altid test dine sider / tekster på en mobil!
	- Op til 80 % af dine besøgende bruger hjemmesiden på en mobil. Det gør altså brugerrejsen meget bedre, hvis der er klikbare links på e-mails og telefonnumre, og hvis teksten er letlæselig.
- (Hvis du har mulighed for det)
	- Sørg altid for at få et andet sæt øjne til at se på dit arbejde, når du har opbygget en ny side / tekst.
	- Kan en anden person i din husstand/på dit kontor fx nemt forstå din tekst, har vedkommende yderligere spørgsmål, og hvilken handling vil vedkommende gøre efterfølgende?

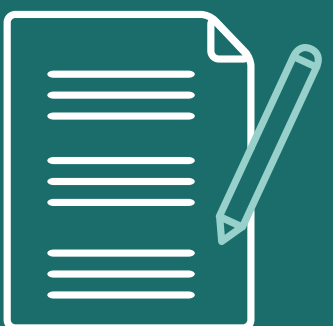

## **Tid til et eksempel…**

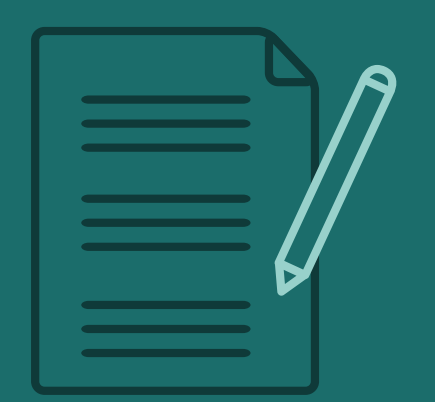

## **Eksempel på knap så godt indhold**

Du er her: 3S Kursus > Aktiviteter > Sogneudflugt (Dårlig version)

Torsdag 3. november kl. 14

Danmarks Kirkelige Mediecenter byder enhver velkommen til sogneudflugt med foredrag, sang og kaffe

Vi begynder kl. 14 og slutter omkring kl. 16.

En Jeppe Aakjær eftermiddag med fortælling, oplæsning og sang. Denne sogneeftermiddag kommer Sebastian Heegaard Andersen og fortæller og han skriver: Jeg er født i Fredericia. Jeg fik som ung en uddannelse, som hospitalslaborant på Fredericia sygehus. Ved landsbyen Snoghøj 7 km. syd for Fredericia købte vi et landbrug og der boede vi i 49 år. De seneste 4 år har vi boet i vores sommerhus i Korsør, som vi købte i 2020. Vi nyder den flotte natur, der er her omkring. På vores elcykler kommer vi langt omkring i Nationalpark Thy. De sidste 5 år har jeg været frivillig på Jenle. Digter Jeppe Aakjærs hjem i Salling. Jeg er rundviser i stuehuset, hvor de boede og som står fuld møbleret med alle deres personlige ting. Jeg er også med i dialektgruppen, hvor vi prøver at få indlæst alle digte og historier, som Jeppe Aakjær har skrevet på dialekt. Denne sogneeftermiddag vil jeg gerne fortælle om digteren Jeppe Aakjær, læse nogle af hans digte og historier på dialekt og vi vil synge nogle af hans dejlige sange. På gensyn, Sebastian Heegaard Andersen

Læs mere

## **Eksempel på meget bedre indhold**

Du er her: 3S Kursus > Aktiviteter > Sogneudflugt (God version)

#### **Sogneudflugt**

Danmarks Kirkelige Mediecenter byder dig velkommen til at deltage i vores forskellige sogneudflugter, som vi afholder 2 gange om året.

Det kan være udflugter til forskellige spændende steder rundt i Danmark, hvor vi sammen får en god dag med fx foredrag, sang, mad og kaffe. Vi håber, at du også vil deltage.

#### En Jeppe Aakjær eftermiddag med fortælling, oplæsning og sang

Torsdag d. 3. november kl. 14 går turen til Thy, hvor Sebastian Heegaard Andersen vil fortælle om Jeppe Aakjær, vise rundt i hans hjem, og vi skal sammen synge nogle af hans dejlige sange.

Vi tager afsted fra Danmarks Kirkelige Mediecenter kl 14, og vi er retur ca. kl 18.

#### **Foredragsholder Sebastian fortæller**

leg er født i Fredericia. Jeg fik som ung en uddannelse, som hospitalslaborant på Fredericia svgehus.

Ved landsbyen Snoghøj 7 km. syd for Fredericia købte vi et landbrug og der boede vi i 49 år. De seneste 4 år har vi boet i vores sommerhus i Korsør, som vi købte i 2020.

Vi nyder den flotte natur, der er her omkring. På vores elcykler kommer vi langt omkring i Nationalpark Thy.

#### **Eftermiddagens program**

Eftermiddagen kommer til at foregå på Jenle, som er Jeppe Aakjærs gamle hjem. De sidste 5 år har jeg været frivillig på Jenle - Digter, Jeppe Aakjærs, hjem i Salling.

leg er rundviser i stuehuset, hvor de boede og som står fuld møbleret med alle deres personlige ting. Jeg er også med i dialektgruppen, hvor vi prøver at få indlæst alle digte og historier, som Jeppe Aakjær har skrevet på dialekt.

Denne sogneeftermiddag vil jeg gerne fortælle om digteren Jeppe Aakjær, læse nogle af hans digte og historier på dialekt og vi vil synge nogle af hans dejlige sange.

På gensyn, Sebastian Heegaard Andersen

Læs mere om Jeppe Aakjær på Danmarkshistoriens hjemmeside.

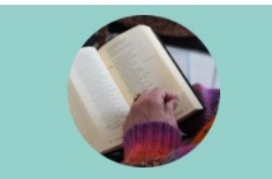

**Praktiske informationer** Turen går til Salling for at høre om Jeppe Aakjær

Dato: d. 3. november 2023

Tidspunkt: Vi tager afsted til Salling fra DKM kl. 14 og forventes hjemme kl 18

Pris: Det er gratis for alle at deltage, men kaffe kan købes på turen til 10 kr. pr. kop

Tilmelding: Tilmelding på dagen er nødvendig og skal ske til Sebastian på mail: sha@dkm.dk eller telefon: 87403711.

Tilmelding er senest d. 20. oktober 2023

Spørgsmål?: Hvis du har spørgsmål til arrangementet bedes du også kontakte Sebastian på sha@dkm.dk eller 87403711

Læs mere om Jeppe Aakjær

## **Hvad med indhold generelt?**

- Alle disse gode råd gælder naturligvis indhold generelt og ikke KUN, når du skriver tekster.
- Sørg altid for at dit indhold er letlæseligt og forståeligt for dine brugere.
	- Brug gerne færre elementer for at sørge for, at det er nemt at navigere rundt på din side.
	- Sørg for at have nok luft mellem dine forskellige elementer
	- Og…. Test, test, test Vis gerne en side på din hjemmeside til en bekendt og spørg, hvad vedkommende først lægger mærke til, og hvad vedkommende mangler eller får lyst til at gøre på siden.

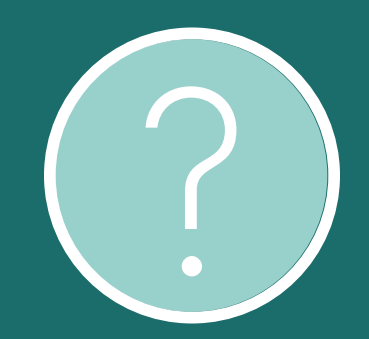

VÆRDIBASERET KOMMUNIKATION

# **Spørgsmål?**

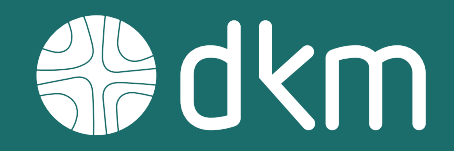

87 40 37 00 · dkm.dk

KURSER

### **Tjek vores opdaterede kursuskalender**

- Vi har opdateret vores kursuskalender med nye datoer.
- Vi har bl.a. også planlagt et nyt SoMe-kursus, hvor vi går meget mere i dybden med Facebook og Instagram samt nogle af de ting, vi har nævnt i dag.
- Du kan komme med på alle kurser for **3.495 kr. inkl. moms.**
- Nye webinarer kommer til foråret…

VÆRDIBASERET KOMMUNIKATION

# **Tak for i dag**

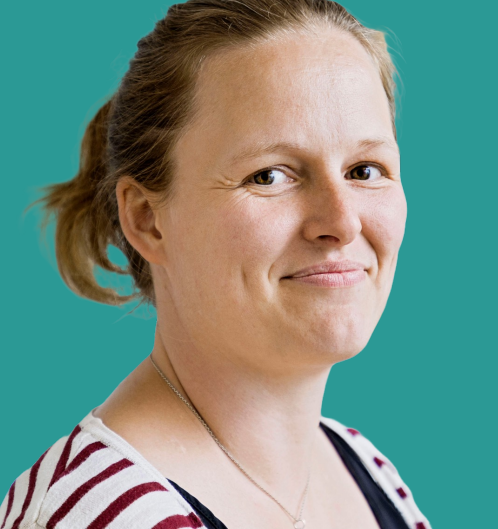

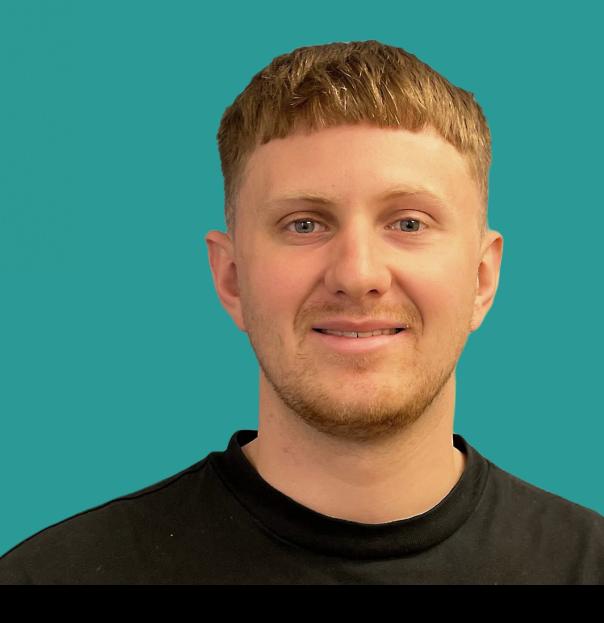

87 40 37 00 · dkm.dk